# **Le Contrôle de gestion et l'analyse des coûts:**

DISTINCTION ENTRE CHARGES FIXES ET CHARGES VARIABLES

## **Les charges fixes (ou charges de structure):**

Charges dont le montant reste en principe **stable**  quel que soit le niveau d'activité de l'entreprise:

## **Exemple:**

Appointements(salaires) du personnel administratif ou de direction.

## **Charges variables ou charges opérationnelles:**

ce sont les charges qui varient (proportionnellement ou non) avec le niveau d'activité de l'entreprise.

## **Exemple:**

Salaires du personnel d'exécution.

## **Influence des charges fixes sur les coûts:**

 Le niveau d'activité envisagé par l'entreprise, a une répercussion directe sur le calcul du coût unitaire des produits, comme le montre le tableau suivant:

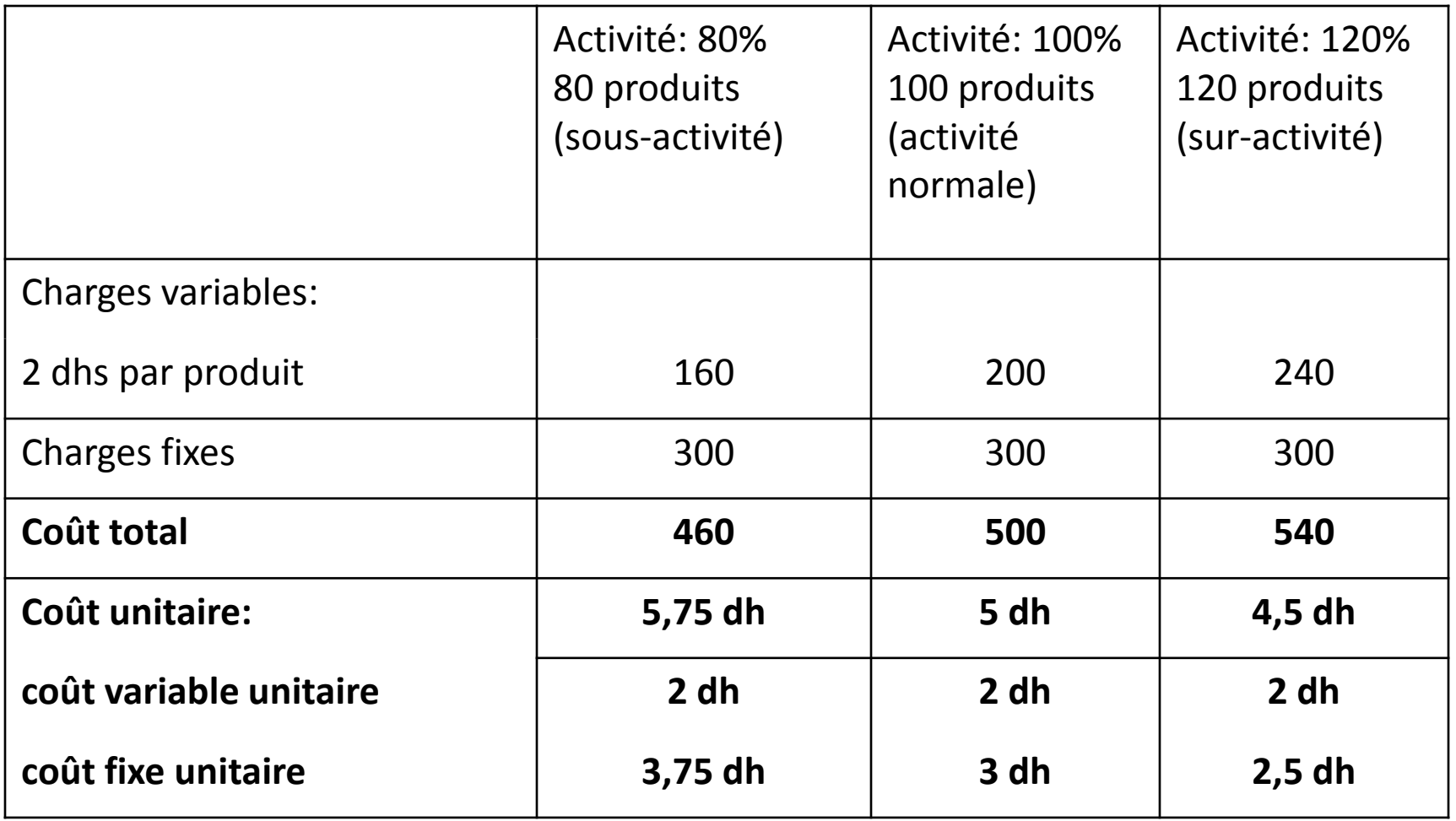

## **Commentaire:**

En cas de **sous-activité** ou de **suractivité**, la méthode des coûts réels conduit à des valeurs unitaires différentes du coût unitaire normal qui se révèlent inutilisables pour la comparaison et le contrôle des coûts dans le temps.

- Pour éliminer les différences de coût unitaire dues aux variations d'activité , on peut envisager deux solutions:
- **La méthode de l'imputation rationnelle**: n'incorporer aux coûts que la part des frais fixes qui a été réellement utilisée, compte tenu du niveau d'activité .
- **La méthode des coûts variables (méthode du DIRECT COSTING)**:

ne pas incorporer les frais fixes.

# Méthodes des coûts variables

• Ces méthodes ont en commun de ne prendre en compte dans le coût des produits **qu'une partie des charges** ( charges variables), tandis que les charges résiduelles (généralement des charges fixes) sont rassemblées en une ou plusieurs masses convenablement choisies.

- On distingue généralement les méthodes suivantes:
	- La méthode du **DIRECT COSTING**;

## Le **SEUIL DE RENTABILITE;**

La méthode des **COÛTS MARGINAUX**

# Méthode du direct costing

- Fondements de la méthode
- Les charges sont ventilées en charges fixes et charges variables. Seules les charges variables sont ensuite ventilées entre les différents produits;
- Les ventes sont également ventilées par produits, ce qui permet de calculer pour chaque produit **Marge sur coûts variables (M/CV) = ventes – charges variables**
- Les frais fixes sont ensuite retranchés globalement de la somme algébrique des marges sur coûts variables. **argscoûts variables (M/CV) = ventes – charges variables**

Les frais fixes sont ensuite retranchés globalement de la somme algébrique des marges sur coûts variables.

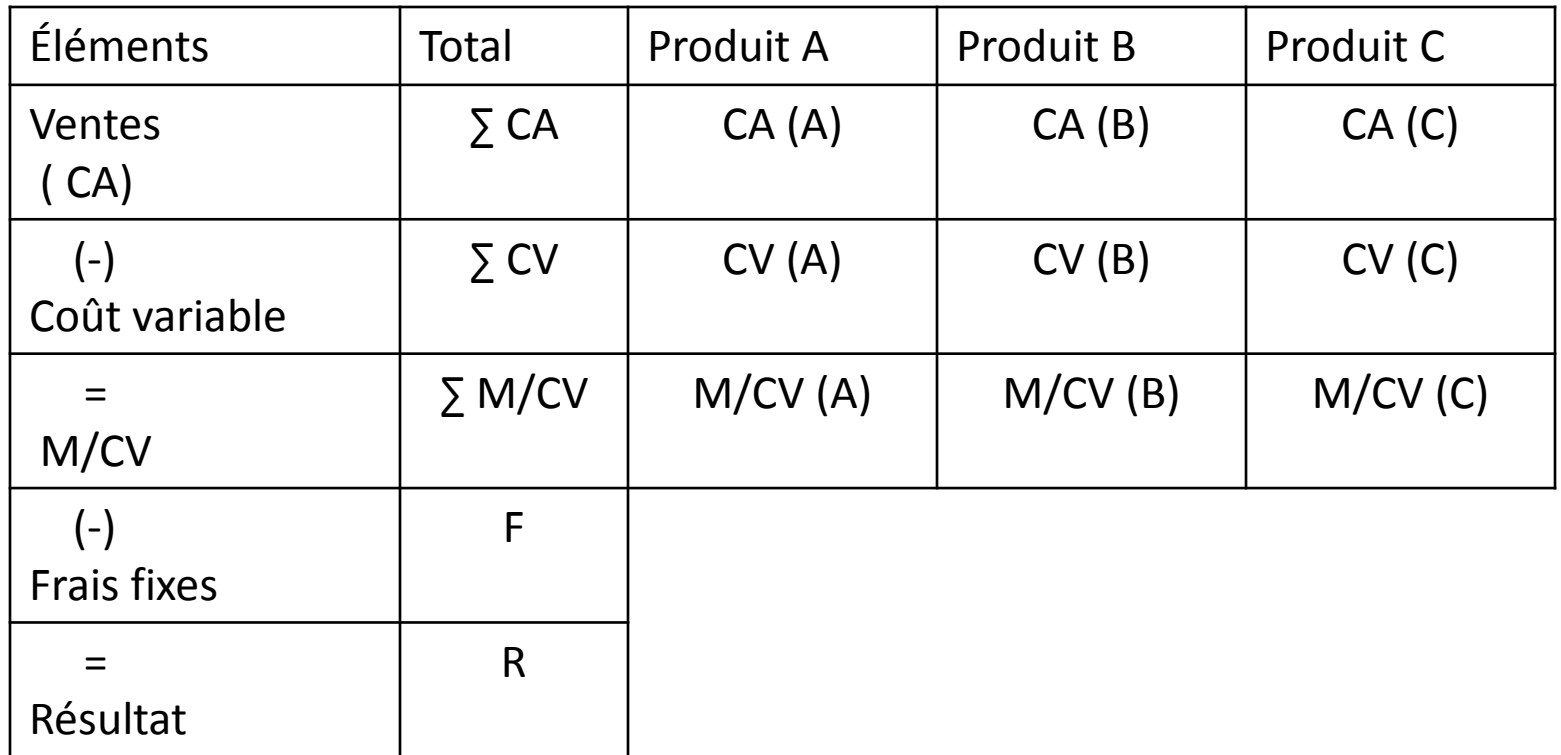

La méthode du direct costing permet donc d'expliquer le résultat global de la manière suivante:

 $R$ **ésultat Global =**  $\Sigma$  **M/CV – Frais Fixes** 

#### **Exemple:**

Supposons une entreprise qui fabrique et qui vend deux produits A et B. le coût fixe global est de 30000 dhs (60% pour A et le reste pour B):

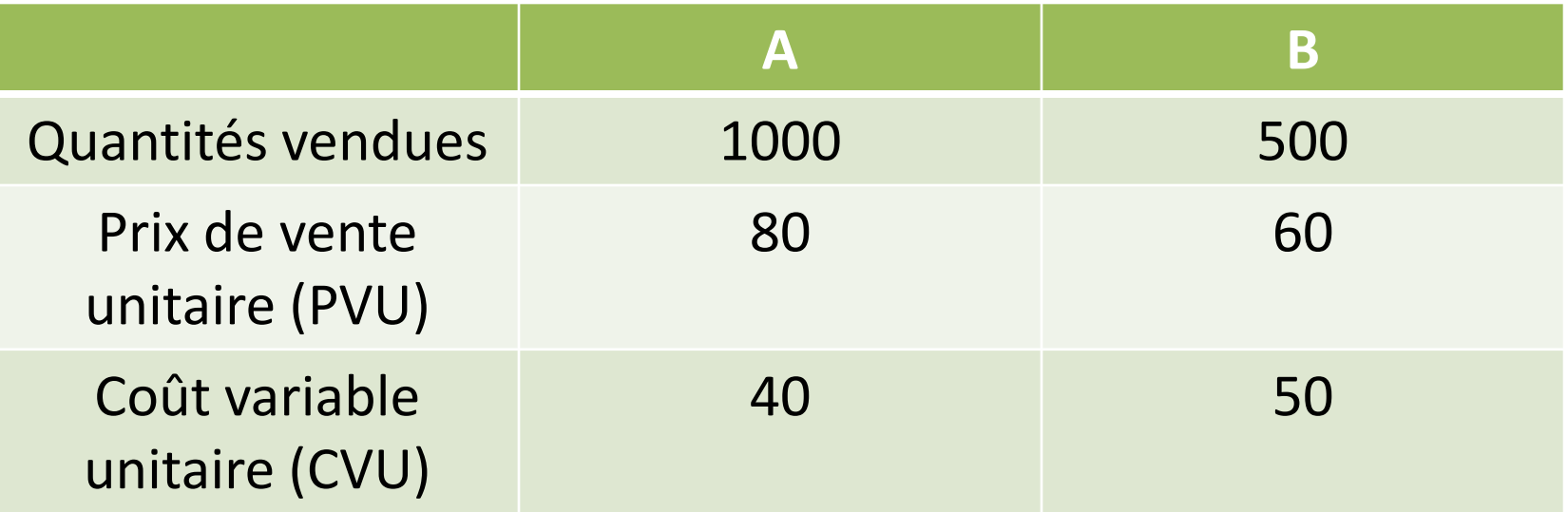

#### Analyser la rentabilité des deux produits A et B?

#### **Corrigé:**

#### **Raisonnement par le coût complet:**

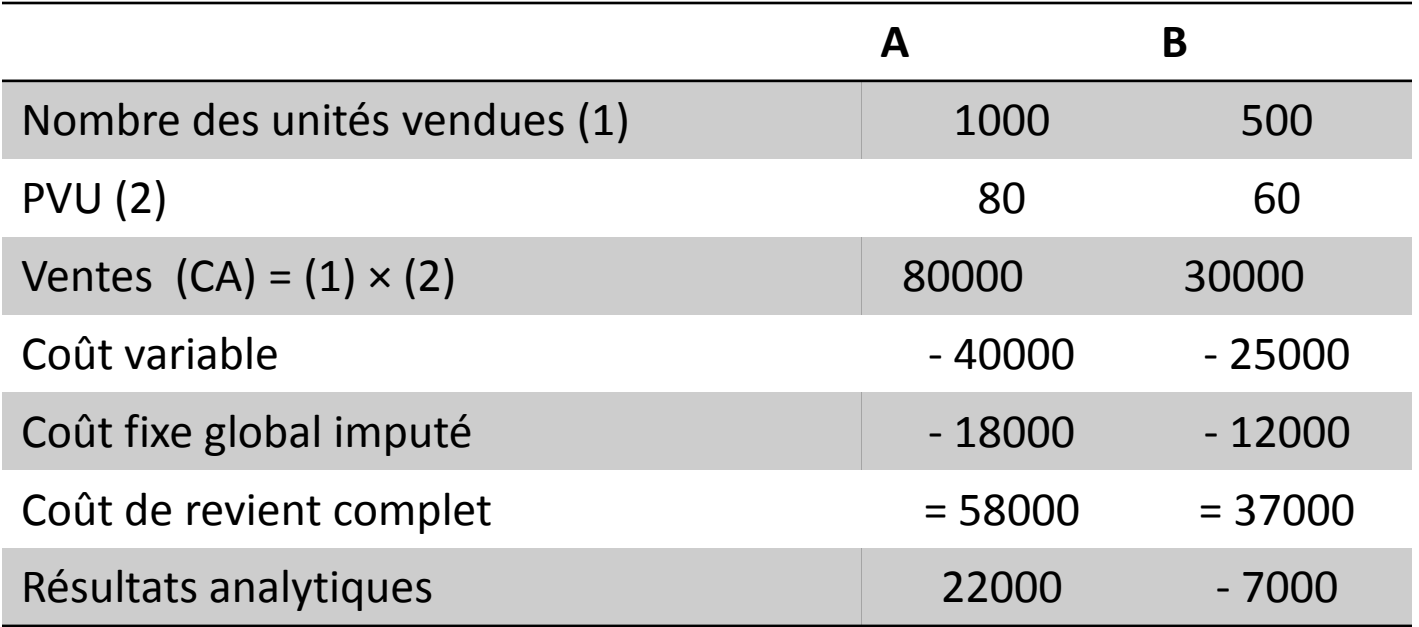

- On constate que l'entreprise dégage une perte sur B .
- **Faut –il donc abandonner la production de B?**
- Dans le cas d'abandon de B, les charges fixes ( de structure) seront répercutées en totalité sur A et viendront diminuer ses bénéfices, soit:

Résultat de A = ventes de A – coût de revient complet de A

10000 = 80000 - 70000

**Bénéfice global de l'entreprise deviendra égal à 10000 dhs au lieu de 15000 dhs**

#### **Raisonnement par le direct costing:**

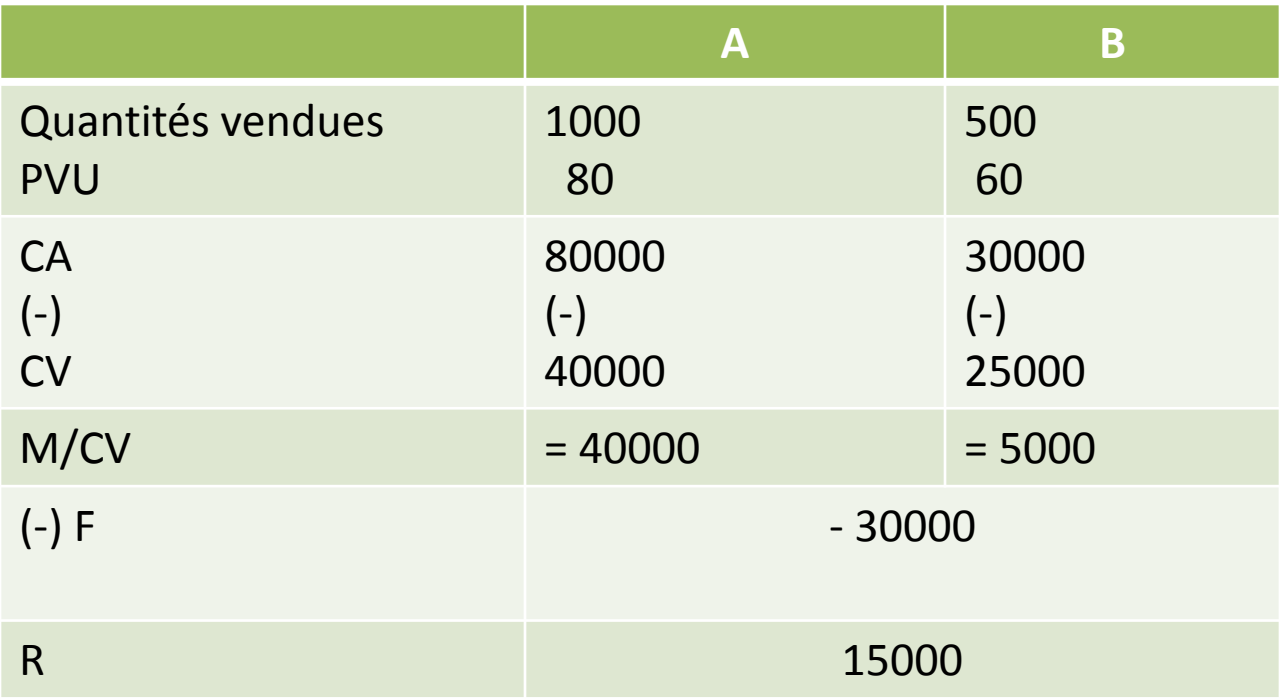

• On remarque que l'entreprise dégage sur les deux produits une marge positive

> **Les deux produits contribuent à la couverture des charges fixes**

**Du point de vue du direct costing les deux produits sont rentables**

### MÉTHODE DU DIRECT COSTING ÉVOLUÉ

- C'est une méthode de calcul des coûts, combinant, dans la distinction des charges les critères variable/fixe d'une part, et direct/indirect d'autre part;
- Certaines charges de structure peuvent être propres à telle ou telle fabrication;
- Elle fait apparaître une seconde marge appelée marge semi-brute ou marge sur coûts spécifiques.

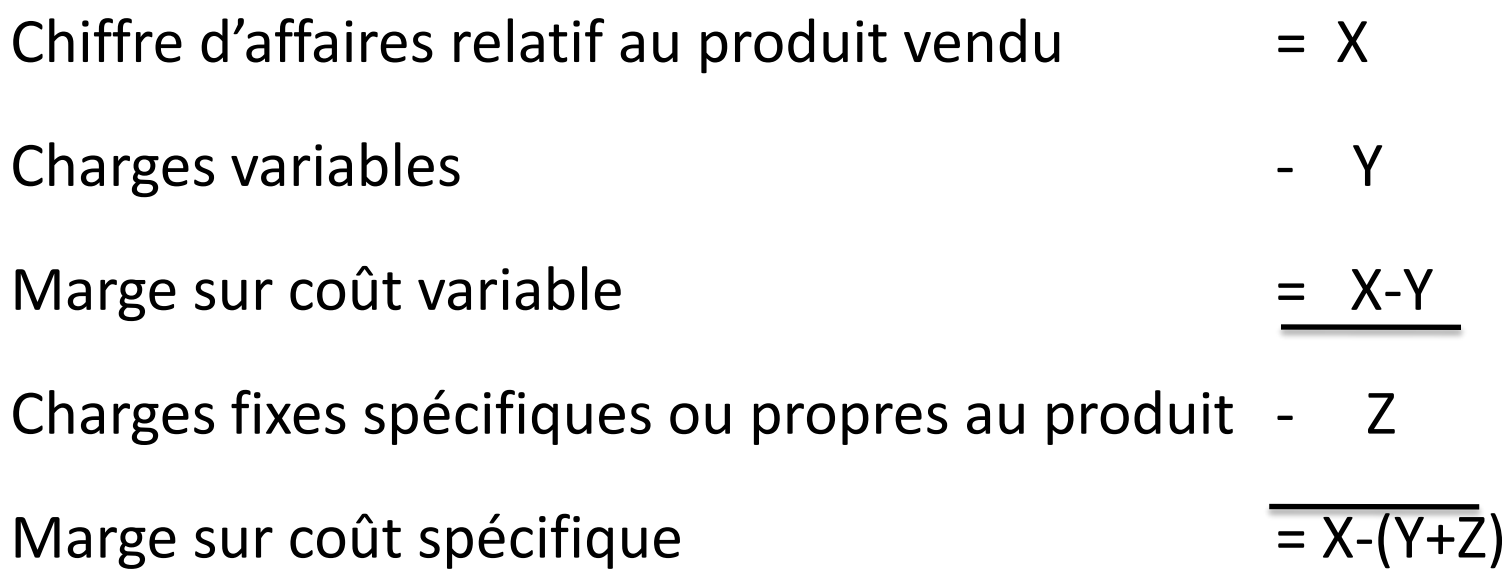

## L'ensemble de ces marges permet de couvrir les charges fixes communes et de dégager un résultat global

#### **Application:**

#### Considérons le cas d'une entreprise qui fabrique deux produits X et Y:

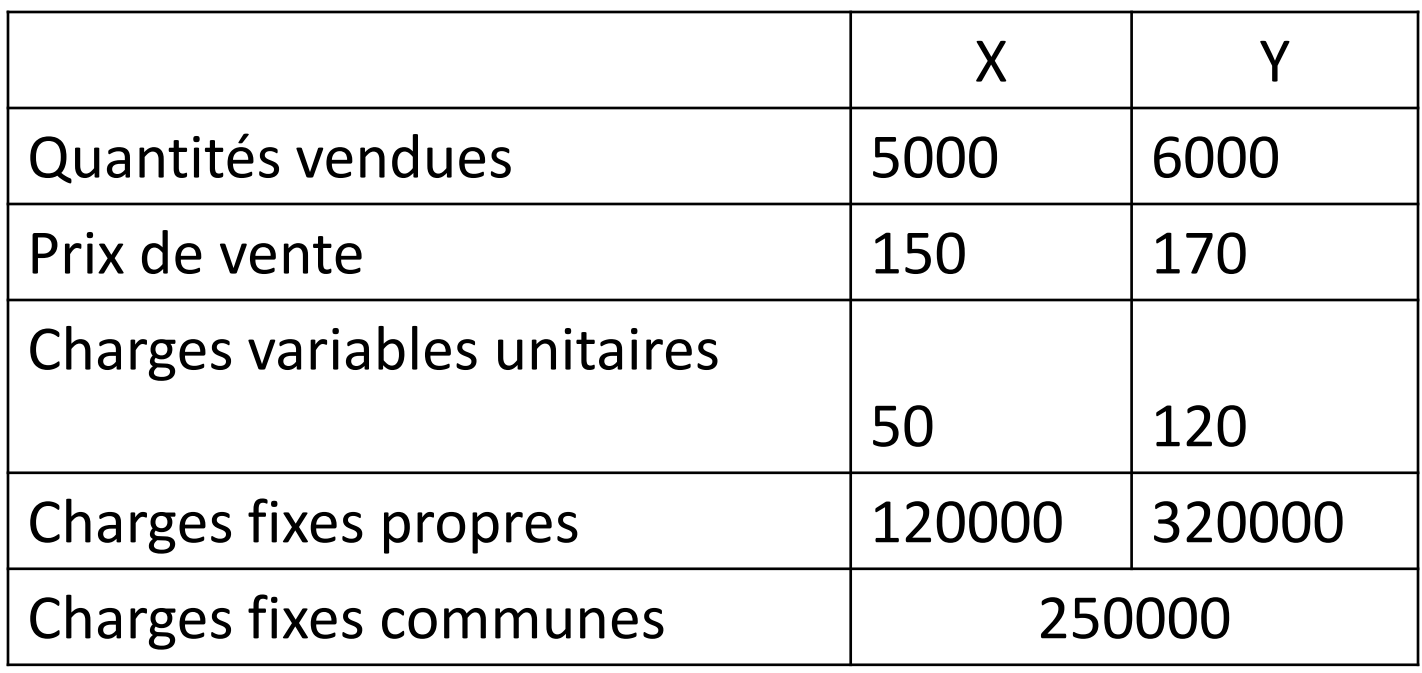

#### **TRAVAIL A FAIRE:**

Présenter le compte de résultat différentiel selon la méthode du direct costing évolué?

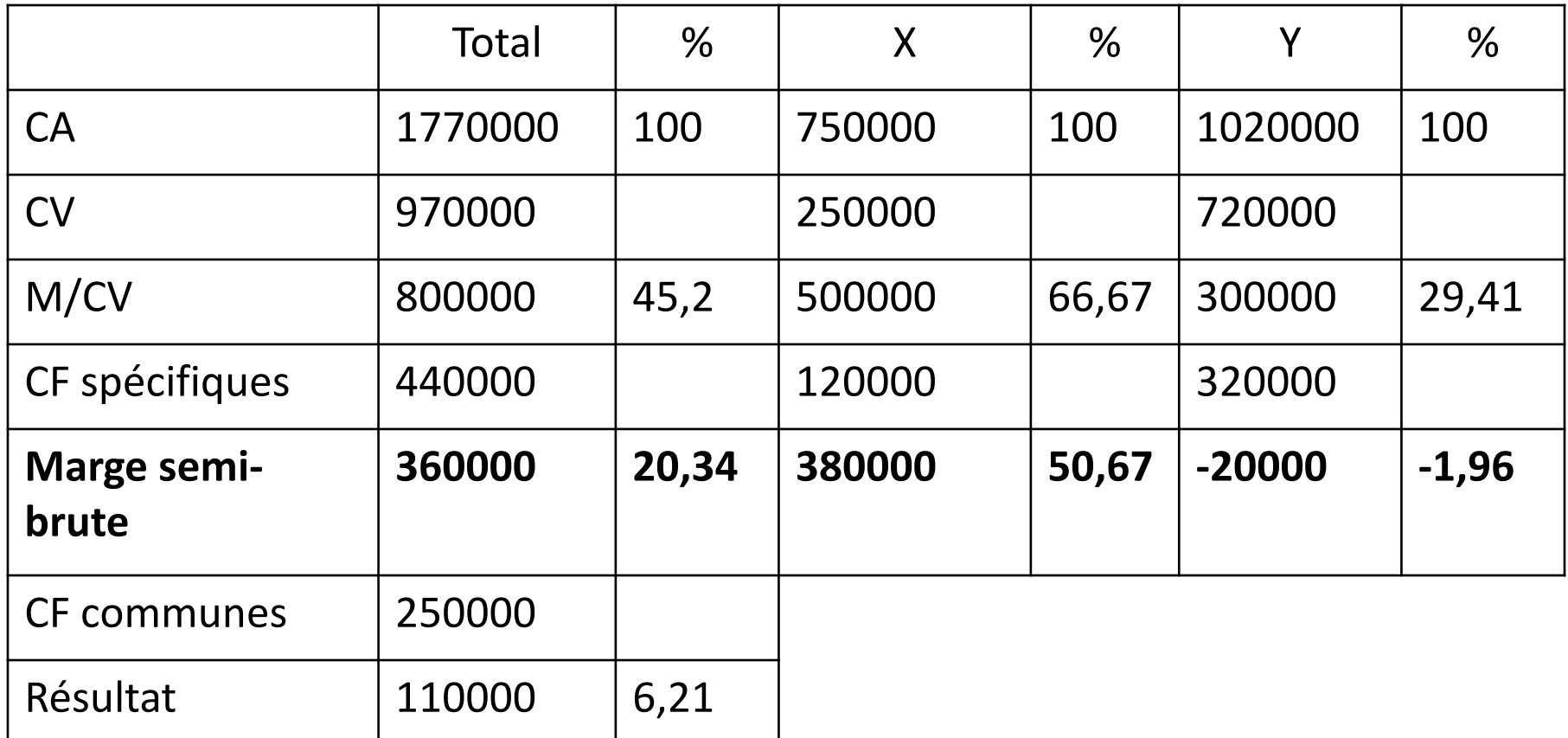

- **Commentaire:**
- La marge sur coût variable de Y est insuffisante pour couvrir les charges fixes spécifiques;
- La marge semi-brute est, en effet négative elle ne contribue pas à la couverture des charges fixes communes.
- Deux décisions s'offrent à l'entreprise:
	- Soit elle arrête la fabrication de Y puisque sa marge spécifique est négative;
	- ❖ Soit elle améliore sa M/CV pour générer une marge spécifique positive.
- La profitabilité du produit est jugée par l'existence d'une marge spécifique positive;
- La somme des marges semi-brutes qui viendront compenser les charges fixes communes à l'ensemble de l'entreprise.

# Seuil de rentabilité

### • Définition

- Le SR est le chiffre d'affaires pour lequel l'entreprise ne réalise ni bénéfices, ni pertes.
- C'est donc le volume d'activité auquel correspond un résultat nul.
- On emploie aussi les appellations suivantes:
	- Chiffre d'affaires ou point critique;
	- Point mort;
	- Point-zéro;
	- Point d'équilibre;
	- Point de profitabilité.

# • OBJET

- Le **SR** a pour objet :
	- De déterminer le volume d'activité minimum nécessaire à l'entreprise pour que le chiffre d'affaires hors taxes correspondant à ce volume couvre l'ensemble des charges;
	- De mettre en évidence les relations entre:
		- Le niveau d'activité (les ventes);
		- Les charges;
		- Le résultat.
	- D'établir des prévisions.

# • CALCUL DU **SR**

- La détermination du SR repose sur deux hypothèses essentielles:
	- Le caractère linéaire des charges variables;
	- La fixité des charges de structure indépendantes du niveau d'activité.
- Deux méthodes sont retenues, pour la détermination du SR:
	- La méthode algébrique;
	- La méthode graphique.
- **La méthode algébrique:**
- Soit:
	- C : le coût total;
	- cvu: le coût variable unitaire;
	- F: les charges fixes globales;
	- pu: le prix de vente unitaire ;
	- Q: quantité fabriquée et vendue.
- Le coût global est égal à:  $C = Q \times cvu + F$  (I)
- o Au point mort, on a:
	- $CA = Q \times pu = C$  (II)

En rapprochant (I) et (II) on obtient:

 $Q =$ F pu - cvu

 $Q =$ Charges fixes

Marge unitaire

#### **SR en valeur**

**CA**: chiffre d'affaires; **v** : coefficient supposé constant de frais variables: CV/CA ; **F**: frais fixes

Coût total **: C= v CA + F**

Le seuil de rentabilité est atteint lorsque: X = C avec X est le chiffre d'affaires critique Donc:  $X = VX + F$  $X - V X = F$  $X(1 - v) = F$  $X = F / 1 - v$  $X = F/t$ Avec t = taux de marge sur coût variable **t = marge sur coût variable / CA** 

### • **Méthode graphique:**

### • **Exemple:**

- Considérons une entreprise dont l'activité est mesurée en dhs de chiffre d'affaires. Durant une période donnée:
	- Le CA correspond à la vente de 10000 articles à 100 dh l'unité soit 1000000 dhs,
	- Les charges fixes globales se sont élevées à : 250000
	- Les charges variables globales se sont élevées à: 600000
- Quel est le chiffre d'affaires critique?

#### La situation de l'entreprise peut ainsi être formulée:

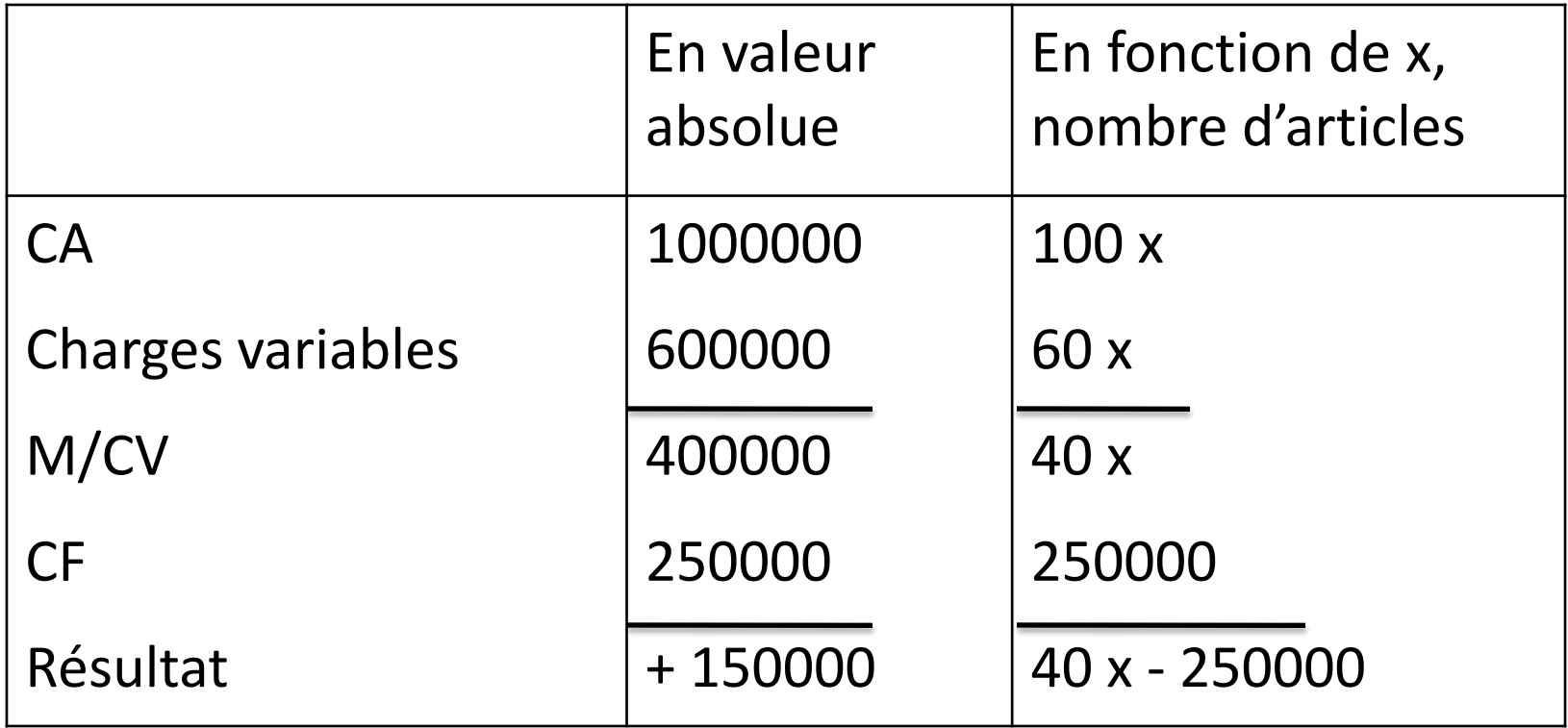

- Il suffit pour cela de traduire les différents paramètres sous forme d'équations de droite. On distingue trois types de graphiques
- **Premier graphique:**
- il illustre le principe que le SR est atteint lorsque la M/CV est égale aux charges fixes.
- Il faut trouver l'équation des charges fixes et celle de la M/CV:
	- Équation des charges fixes: y=b donc y=250000
	- Équation de la M/CV: y= ax, avec a correspondant au taux de M/CV; donc  $y = 0.4 x$

Le SR est atteint lorsque:  $M/CV = F$  $0,4 x = 250000$ x= 625000 dhs On obtient le graphique ci-après:

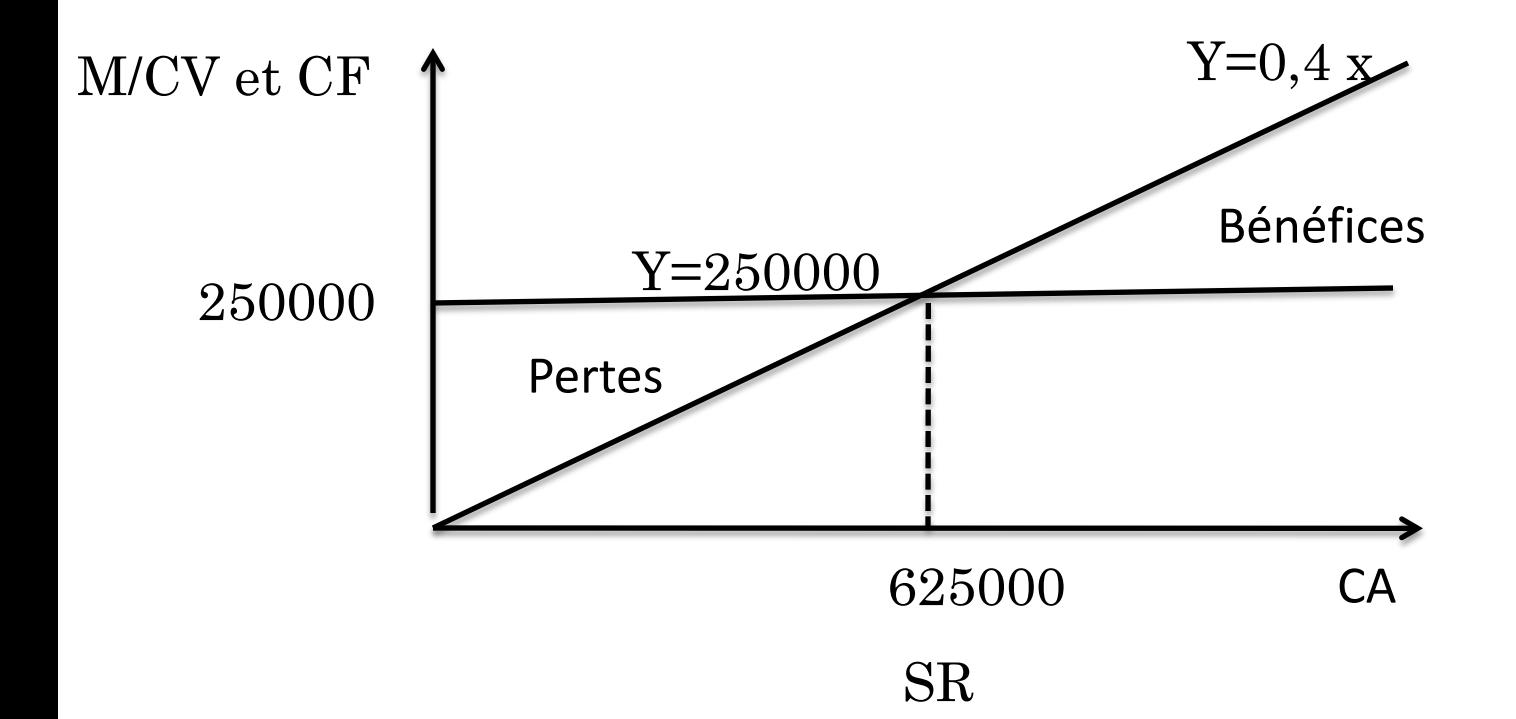

- **Deuxième graphique:**
- Ce deuxième graphique traduit le fait que le SR est le chiffre d'affaires qui couvre la totalité des charges: **CA = charges totales**
- il nécessaire de déterminer l'équation du CA et celle des charges totales; on obtient à partir de l'exemple ci-dessus:
	- $-$  Équation du CA:  $y = 100 x;$
	- $-$  Équation des charges :  $y = 60x + 250000$ .
- Donc:  $100 x = 60 x + 250000$
- $x = 6250$  chiffre d'affaires critique =  $6250 \times 100$
- $x = 625000$  dhs.

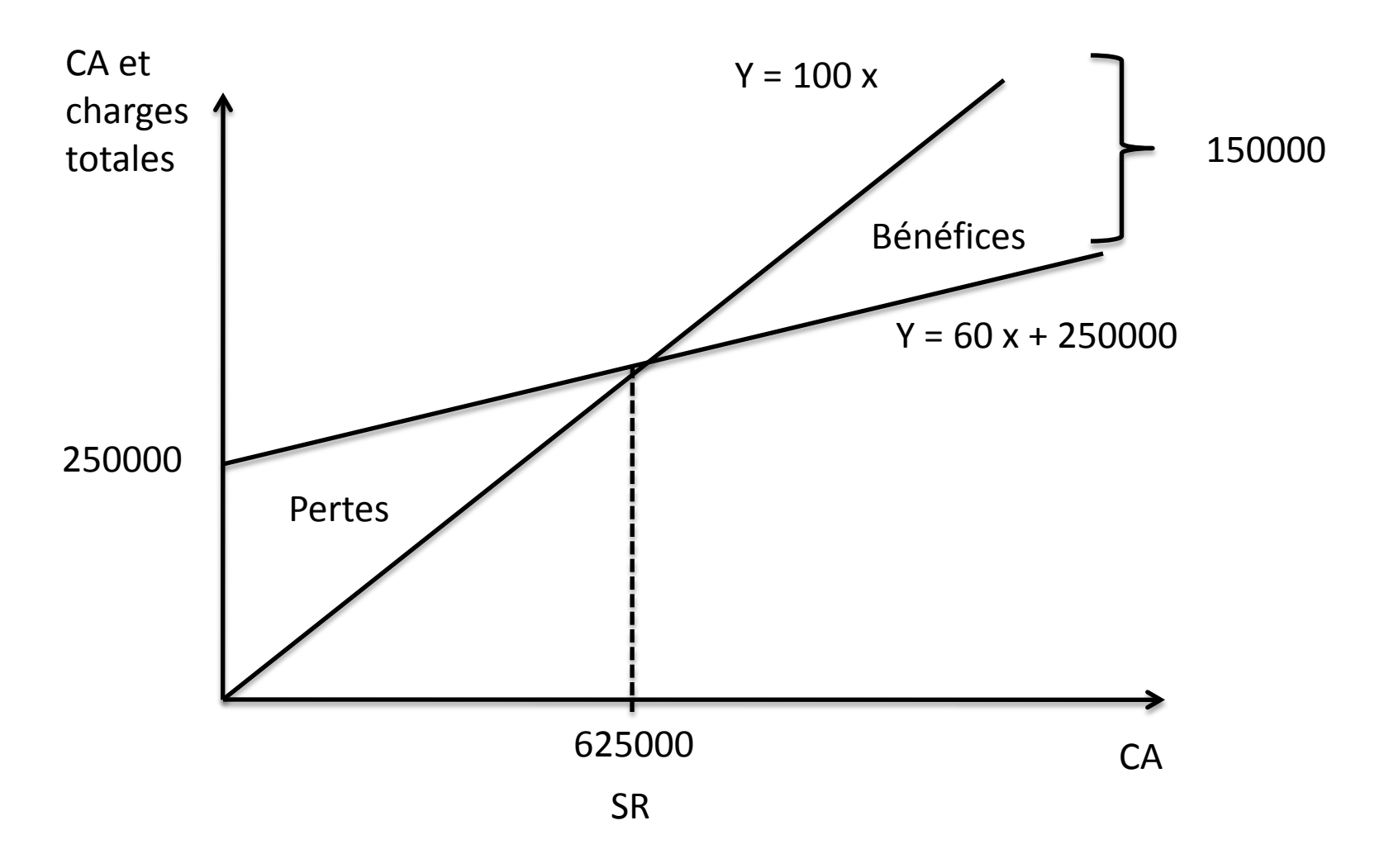

- **Troisième graphique:**
- Il s'agit d'exprimer graphiquement le principe suivant lequel le SR est le chiffre d'affaires pour lequel le résultat est égal à zéro;
- Pour construire le graphique on a besoin de l'équation du résultat:

 $-$  Équation du résultat:  $y = M/CV - F = 40x - 250000$ 

•  $SR = 625000$  dhs

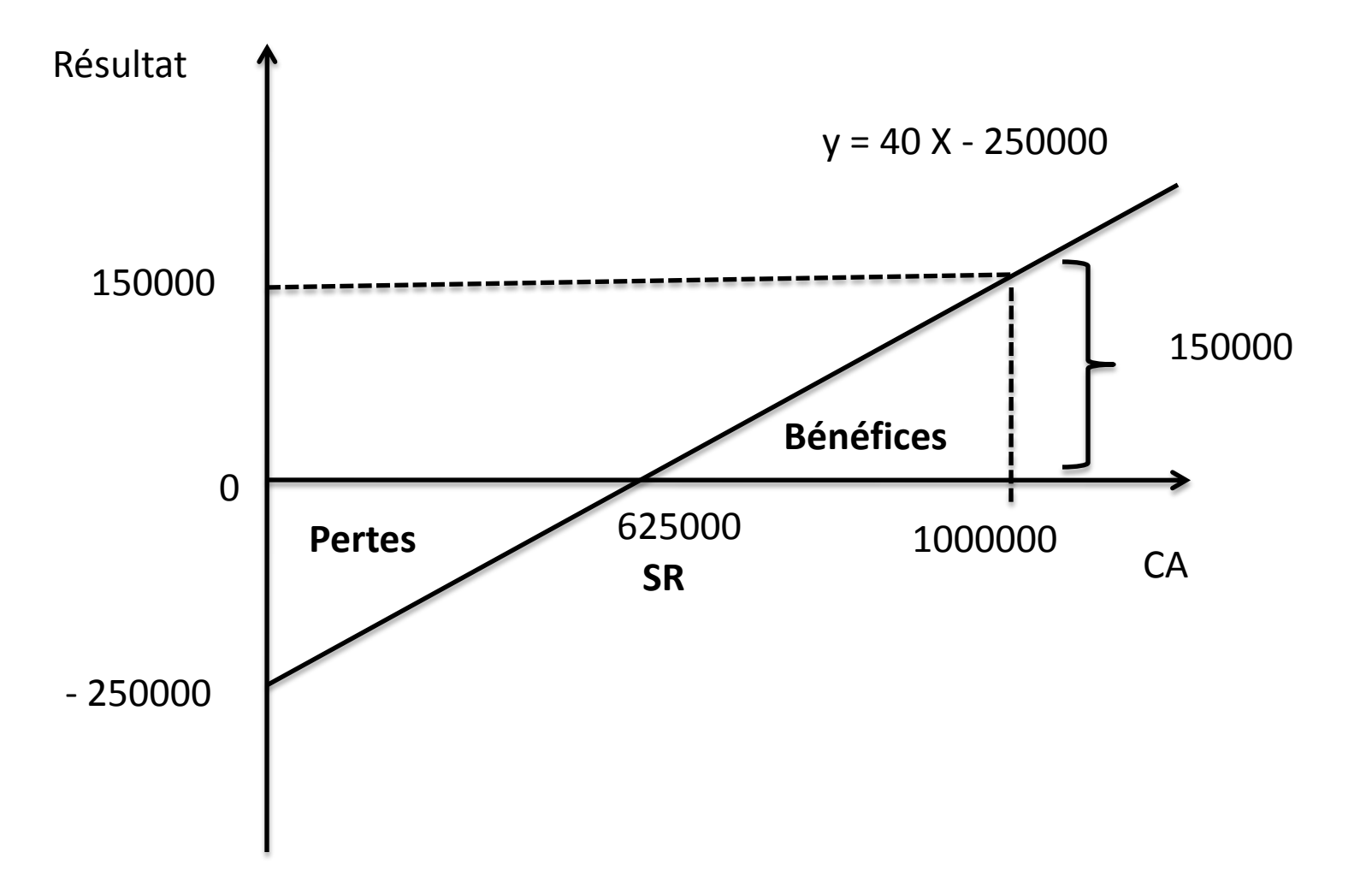

37 On atteint le SR quand la droite du résultat coupe celle du chiffre d'affaires (l'axe des abscisses)

### DÉTERMINATION DE LA DATE À LAQUELLE LE SR EST ATTEINT

- Si la période considérée est l'année civile
- Si les ventes sont également réparties sur toute l'année
- On peut écrire que le SR est atteint au bout de:

• 360 jours 
$$
\times
$$
  $\frac{SR}{C_A}$ 

- Dans notre exemple:
- $360 \times 650000/1000000 = 225$  jours
- Soit approximativement, le 15 août

# La marge et l'indice de sécurité

- **La marge de sécurité (MS)** est le montant de chiffre d'affaires qui excède le SR:
- $\bullet$  MS = CA SR
- Cette marge mesure le degré de risque de l'entreprise face à d'éventuelles récessions. Plus la marge est importante et plus le risque diminue. De même, elle indique si l'entreprise est profitable ou non.

• L'indice de sécurité (IS) s'obtient par le rapport:

• 
$$
IS = \frac{MS}{CA}
$$

• Plus l'indice est élevé, moins elle court un risque de pertes et plus forte est la profitabilité de l'entreprise. L'indice exprimé en taux (%) permet d'apprécier la marge de manœuvre de l'entreprise en matière d'action sur ses prix de vente. Plus le taux est élevé et plus grande est la marge de manœuvre.

# Le coût marginal

- DÉFINITION
- Le coût marginal est le coût d'une unité (ou d'une tranche d'unités) additionnelle produite (coût de production marginal) ou vendue (coût de revient marginal)
- Il est égal à la différence des coûts totaux respectifs de deux niveaux de production considérés. C'est pourquoi il porte aussi l'appellation de **coût différentiel:**

### • **Exemple:**

- Une entreprise a un coût de production de 250000 dhs pour une production de 2500 unités. La fabrication d'une série supplémentaire (100 unités) porte le coût de production à 259000 dhs. Le coût marginal de production est de :
- 9000 dhs pour cette série;
- 90 dhs pour l'unité supplémentaire.

# Intérêt de la méthode

- Appliqué à la gestion le coût marginal est un outil qui éclaire le gestionnaire dans sa prise de décisions. Il aide ainsi à:
	- Maximiser le résultat;
	- Décider d'une politique de prix différenciés.
- **La maximisation du résultat**
- Tout décideur animé par une logique d'optimisation de la profitabilité, recherche quel est le niveau de production qui lui apportera le profit maximum.
- On sait que Bénéfice total = Vente totale – Coût total
- Cette égalité peut être transposée au niveau marginal, on peut alors écrire, pour chaque série:

Bénéfice marginal = Vente marginale - Coût marginal

• Si l'on fait la somme de tous les bénéfices marginaux, y compris celui de la première série, on obtient le bénéfice total. Il s'ensuit que lorsque le nombre de séries produites augmente, le bénéfice total ne s'accroit plus quand le bénéfice marginal devient nul; en définitive, il faut retenir que:

Le bénéfice est maximum quand: Vente marginale = Coût marginal

• Le niveau de production correspondant à ce bénéfice maximum est appelé **optimum économique**

- **Politique de prix de vente différenciés**
- **Exemple:**
- Une entreprise a une activité normale de 20 séries de 50 unités chacune. On vous fournit les données suivantes pour une unité:

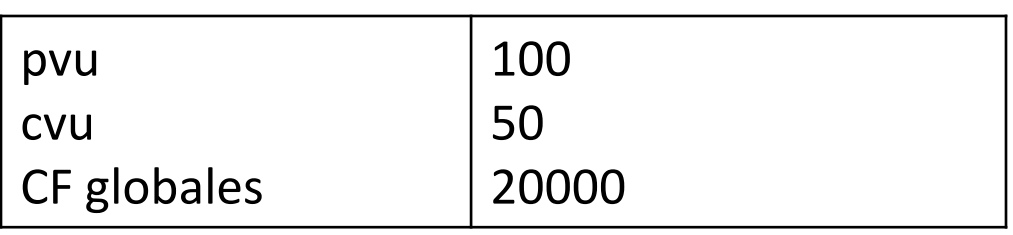

- Au-delà d'une production de 21 séries, l'entreprise voit ses charges fixes multipliées par 1,5. Elle obtient la possibilité d'effectuer une commande supplémentaire de:
	- $-$  Soit 200 unités au pvu de 90 dhs (1<sup>ère</sup> hypothèse)
	- Soit 300 unités au pvu de 87 dhs (2ème hypothèse)

#### **1ère hypothèse**

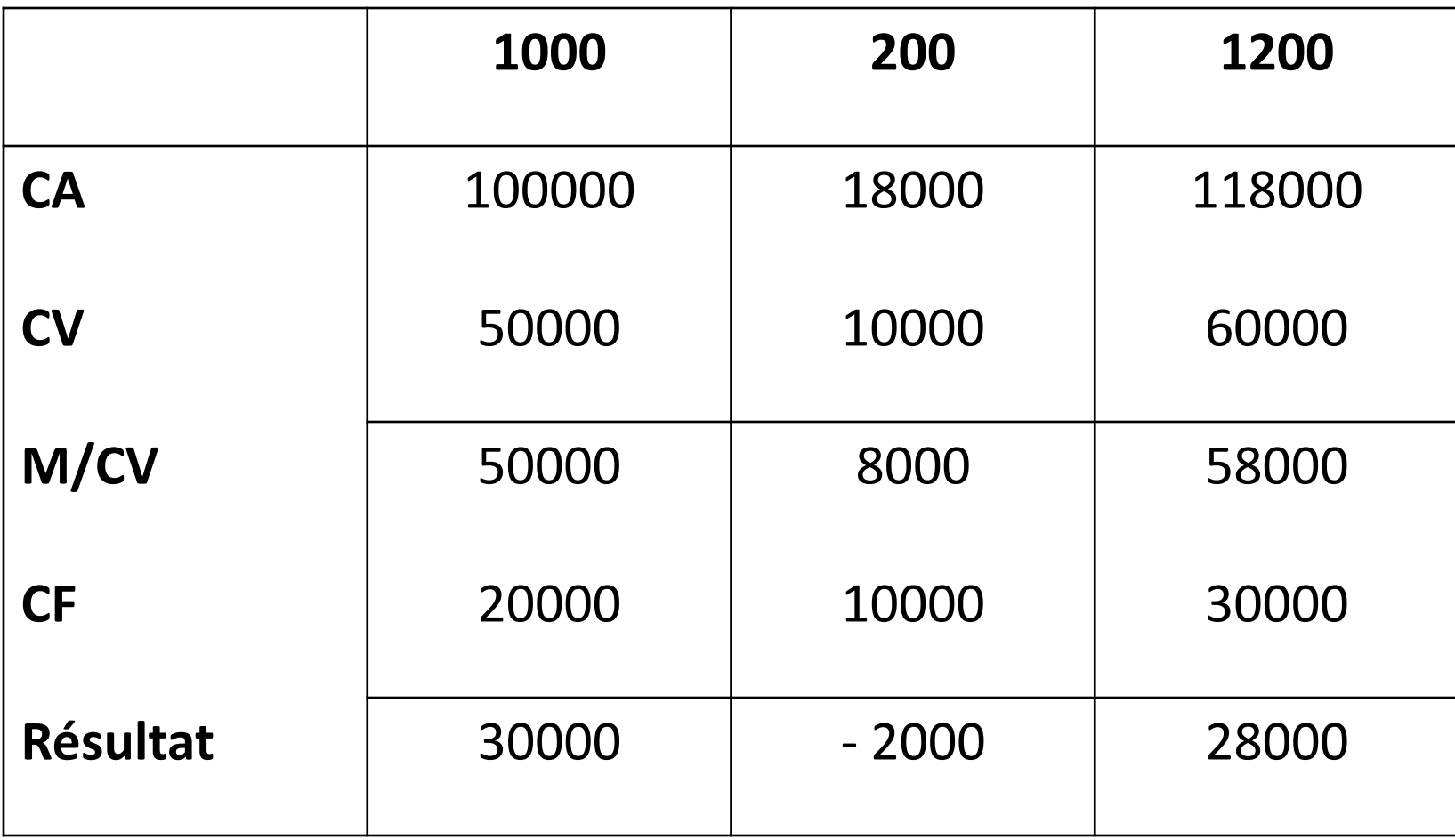

#### • **Commentaires:**

- La M/CV marginale générée par la commande supplémentaire n'est pas suffisante pour absorber les charges fixes supplémentaires.
- Ainsi, le bénéfice de l'entreprise diminue du montant de la perte marginale de cette même commande.
- Si, on privilégie le critère de la profitabilité, l'entreprise ne doit pas accepter cette commande supplémentaire.
- Mais, parfois pour des raisons d'ordre stratégique, il peut être opportun d'accepter cette commande si elle ouvre à l'entreprise des perspectives de parts de marché supplémentaires.

#### **2ème hypothèse**

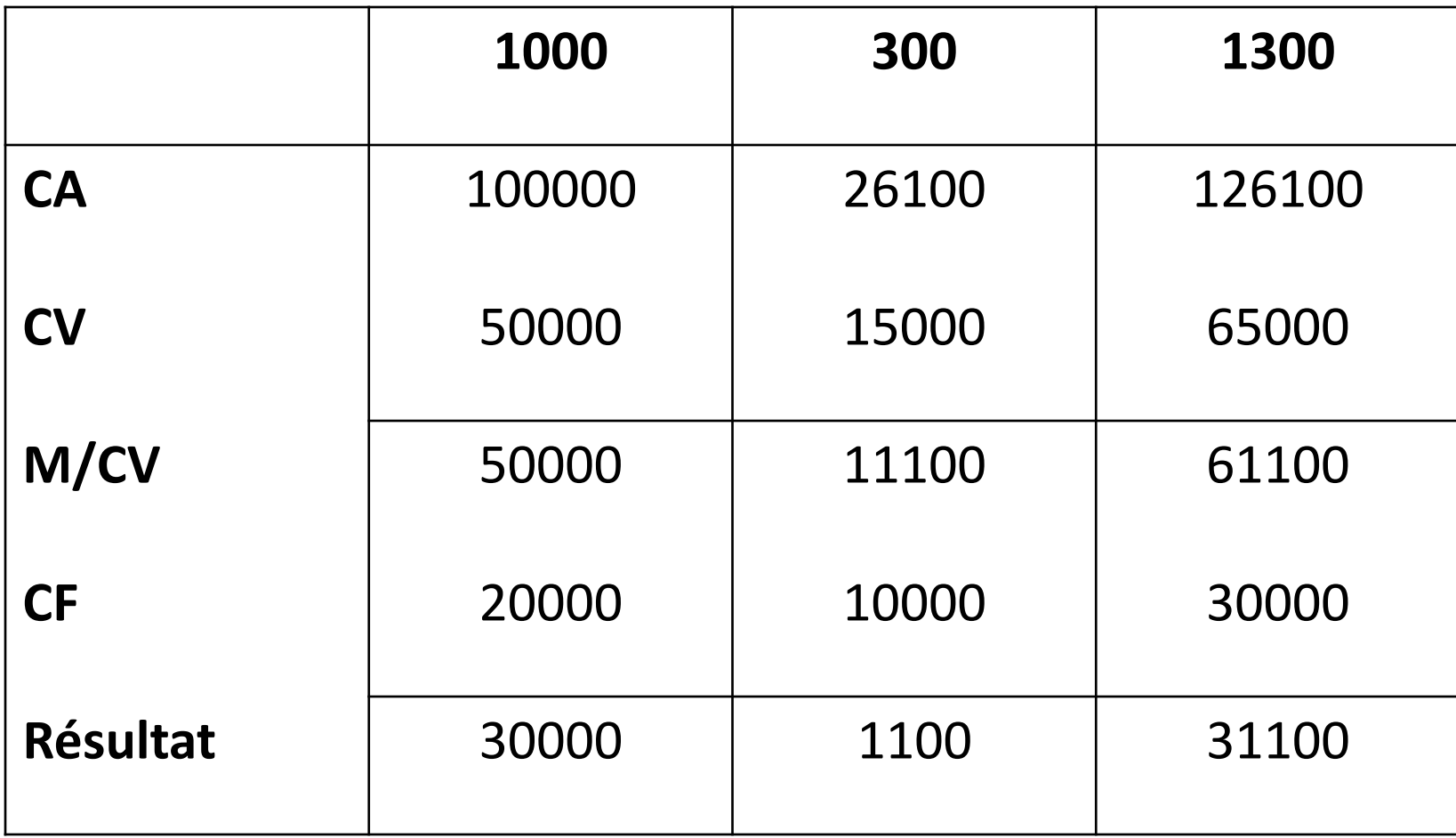

- **Commentaires:**
- La M/CV marginale dégagée permet à l'entreprise d'absorber les charges fixes supplémentaires.
- L'entreprise peut accepter cette commande puisqu'elle améliore son résultat global.
- Contrairement à la 1ère hypothèse, la vente liée à cette commande se fait à un prix de vente supérieur au coût marginal (83,33 dhs)

### • **En effet:**

- **Coût marginal** = coût total(pour une production de 1300 unités) – coût total (pour une production de 1000 unités)
- Coût marginal = (65000 + 30000) (50000 + 20000)

 $(CV + CF)$   $(CV + CF)$ 

- $-$  Coût marginal = 25000
- $-$  Coût marginal unitaire = 25000/300 = 83,3 dhs

### • **Donc ,**

prix de vente unitaire > coût marginal unitaire

(97 dhs) (83,3 dhs)

# En guise de conclusion:

- Le coût marginal constitue un outil de gestion particulièrement intéressant dans les domaines de l'analyse de la profitabilité et de la segmentation des marchés
- Il y'a intérêt à connaître les coûts marginaux quand on a le choix entre plusieurs moyens de production. Quand la production augmente, on met les installations en service dans l'ordre des coûts marginaux croissants.
- La politique de tarification d'une entreprise peut être différenciée en fonction des coûts marginaux.